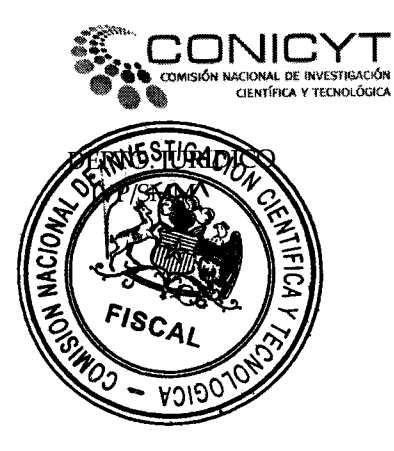

APRUEBA FALLO Y ADJUDICA I CONCURSO FIC-R TUS COMPETENCIAS EN CIENCIAS **EDUCACIÓN** MEDIA. **REGIÓN** DE MAGALLANES Y LA ANTÁRTICA CHILENA, PROGRAMA EXPLORA CONICYT

RESOLUCIÓN EXENTA Nº 2658

1 3 AGO 2010

SANTIAGO,

VISTO:

Lo dispuesto en el DS Nº 491/71 y DL Nº 668/74 ambos del Ministerio de Educación; Ley de Presupuestos del Sector Público Nº 20.314, para el 2009; Decreto Supremo Nº 222 del Ministerio de Educación, de 02 de Junio de 2010; Resolución N° 1600 de 2008, de la Contraloría General de la República, y

# CONSIDERANDO:

- Que EXPLORA es un programa nacional y permanente, de educación no formal, en  $\mathbf{1}$ . Ciencia, Tecnología e Innovación, cuyo fin es contribuir a la creación de una cultura científica y tecnológica en la comunidad, particularmente en quienes se encuentren en edad escolar.
- La Resolución Exenta Nº 735, de fecha 02 de Marzo de 2010, de CONICYT, mediante la  $2.$ cual fueron aprobadas las Bases que regulan el I Concurso FIC-R Tus Competencias en Ciencias Educación Media, Región de Magallanes y La Antártica Chilena, Programa EXPLORA CONICYT (Anexo N°1);
- La Convocatoria del I Concurso FIC-R Tus Competencias en Ciencias Educación  $3<sub>1</sub>$ Media, Región de Magallanes y La Antártica Chilena, Programa EXPLORA CONICYT, publicada en los diarios El Mercurio y El Pingüino, ambos el 07 de Marzo 2010 (Anexo N°2);
- El listado de propuestas presentadas (Anexo N°3); 4.
- El Acta de Reunión de Adjudicación del Comité de Selección, integrado por un 5. representante del Gobierno Regional, un representante del Programa Regional de CONICYT y un representante del Programa EXPLORA CONICYT, de fecha 29 de Julio de 2010, que contiene los proyectos adjudicados (Anexo Nº 4);
- El listado de propuestas seleccionadas (Anexo  $N^{\circ}$  5) y el listado de propuestas en 6. espera (Anexo N°6);
- El Memorando Nº 259, de fecha 04 de Agosto de 2010, del Programa EXPLORA de 7. CONICYT, por medio del cual se solicita se dicte la correspondiente resolución que aprueba fallo y que adjudica I Concurso FIC-R Tus Competencias en Ciencias Educación Media, Región de Magallanes y La Antártica Chilena, Programa EXPLORA CONICYT (Anexo N° 7);
- La aprobación que presta esta Presidencia al fallo del referido Concurso. 8.

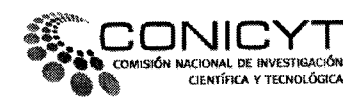

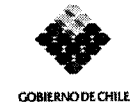

Asimismo, de acuerdo a lo señalado en el Acta de Reunión de Adjudicación del Comité de Selección del presente concurso, quedan en calidad de lista de espera los siguientes establecimientos y docentes:

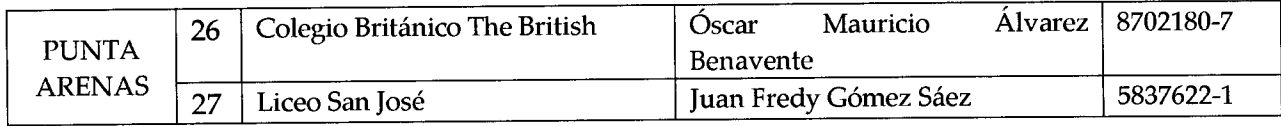

- CELÉBRENSE los respectivos contratos con los ganadores del presente concurso.  $2.$
- ESTÁMPESE por el Oficial de Partes la fecha y número de la presente resolución en la 3. Resolución Exenta Nº 735/2010, de CONICYT, la que complementa.

ANÓTESE Y COMUNÍQUESE.

Mutgris JOSÉ MIGUEL AGUILERA RADIO Presidente CONICYT

### **ANEXOS**

- Anexo Nº 1: Resolución Exenta Nº 735/2010 Aprueba Bases de I Concurso FIC-R Tus Competencias en Ciencias Educación Media, Región de Magallanes y La Antártica Chilena, Programa EXPLORA CONICYT
- Anexo Nº 2: Publicación Convocatoria Concurso diario El Mercurio y El Pingüino, 07.03.10
- Anexo Nº 3: Listado de propuestas presentadas
- Anexo Nº 4: Acta Reunión de Adjudicación Comité de Selección, 29.07.10
- Anexo Nº 5: Listado de propuestas seleccionadas
- Anexo Nº 6: Listado de propuestas en espera
- Anexo Nº 7: Memo Nº 259/2010, Programa EXPLORA

### **TRAMITACIÓN**

- Presidencia  $1.$
- Programa EXPLORA  $2.$
- Fiscalía  $3.$
- $\overline{4}$ Of. Partes

C 1899/11.08.10

ANEXO Nº N

 $CUCU$ 

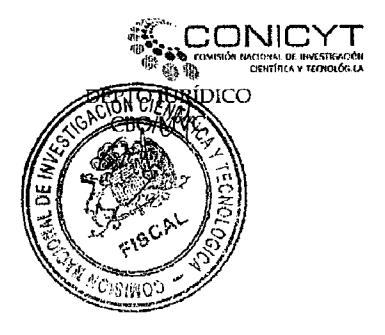

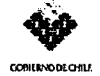

**APRUEBA BASES GENERALES** п CONCURSO FIC-R "TUS COMPETENCIAS EN CIENCIAS", EDUCACIÓN MEDIA REGIÓN DE MAGALLANES  $Y$  LA ANTÁRTICA CHILENA PROGRAMA **EXPLORA CONICYT** 

 $735$ RES. EX. Nº

SANTIAGO, 0.2 MAR 2010

### VISTOS:

Lo dispuesto en el DS Nº 491/71 y DL Nº 668/74, ambos del Ministerio de Educación; Resolución Exenta Nº2127 de 25 de septiembre de 2008 de CONICYT; Decreto Exento Nº244 de 29 de enero de 2010 del Ministerio de Educación; Ley de Presupuestos del Sector Público para el año 2010, Nº 20.407; Resolución Nº 1600 de 2008 de Contraloría General de la República, y

### CONSIDERANDO:

1° Que EXPLORA es un Programa nacional y permanente, de educación no formal en Ciencia, Tecnología e Innovación, cuyo fin es contribuir a la creación de una cultura científica y tecnológica en la comunidad, particularmente en quienes se encuentren en edad escolar.

2° El objetivo central de esta convocatoria, en cuanto se busca promover el interés por la ciencia, la tecnología y la innovación, a través del descubrimiento y fortalecimiento de habilidades y destrezas en los jóvenes de l y II año de Educación Media, mediante un modelo basado en competencias y experiencias directas de prácticas científicas.

3º Lo solicitado a través de Memorando NºP-025/10, del Programa EXPLORA CONICYT, de fecha 24 de febrero de 2010.(Anexo 1)

4° La aprobación que presta esta Presidenta (S) a las bases concursales que esta resolución da cuenta.

### **RESUELVO:**

- 1. APRUÉBANSE las bases concursales denominadas "I Concurso FIC-R Tus Competencias en Ciencias, Educación Media Región de Magallanes y La Antártica Chilena, Programa Explora CONICYT" (Anexo 2).
- 2. TÉNGASE en calidad de transcripción oficial, íntegra y fiel de las bases mencionadas, la que a continuación se inserta:

### "INICIO TRANSCRIPCIÓN BASES"

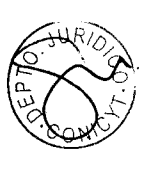

Ù2

### **BASES GENERALES** I CONCURSO FIC-R "TUS COMPETENCIAS EN CIENCIAS", EDUCACIÓN MEDIA REGIÓN DE MAGALLANES Y LA ANTÁRTICA CHILENA PROGRAMA EXPLORA CONICYT

### I. DISPOSICIONES GENERALES

### **L1 ANTECEDENTES**

La Comisión Nacional de Investigación Científica y Tecnológica (CONICYT) tiene como misión promover, fortalecer y difundir la investigación científica y tecnológica en Chile, para contribuir al desarrollo económico, social y cultural del país.

De acuerdo a las propuestas del Consejo Nacional de Innovación para la Competitividad (CNIC) y como parte del Plan de acción para el período 2008-2010 formulado por el Comité de Ministros de Innovación y por el Ejecutivo, han sido asignados Fondos de Innovación para la Competitividad (FIC) a las regiones para realizar Investigación, Desarrollo e Innovación, directamente a través de instituciones de Investigación y Desarrollo propias de las regiones y/o a través de las convocatorias ejecutadas por CONICYT o CORFO dependiendo de su énfasis.

Con el propósito de cumplir dicha misión, CONICYT se propone ejecutar la presente convocatoria, la cual se encuentra circunscrita a la Región de Magallanes y La Antártica Chilena

El I Concurso FIC-R "Tus Competencias en Ciencias" (TCC), para Educación Media, en la Región de Magallanes y la Antártica Chilena, será financiado con recursos provenientes del Fondo de Innovación para la Competitividad de asignación regional (FIC-R), en virtud de Convenio de Transferencia de Recursos celebrado entre el Gobierno Regional de Magallanes y La Antártica Chilena y CONICYT, aprobado por Resolución Nº 188 de 31 de diciembre de 2009.

### II. TUS COMPETENCIAS EN CIENCIAS, EXPLORA CONICYT

EXPLORA es un Programa nacional y permanente de educación no formal<sup>1</sup> en Ciencia y Tecnología, creado en 1995 por la Comisión Nacional de Investigación Científica y Tecnológica -CONICYT. Su misión es contribuir a crear una cultura científica y tecnológica<sup>2</sup> en la comunidad, particularmente en quienes se encuentran en edad escolar, mediante acciones de educación no formal, con el propósito de fortalecer la apropiación de los beneficios de la ciencia y la tecnología.

EXPLORA CONICYT, en la búsqueda de nuevas formas de fortalecer sus vínculos entre la comunidad educativa y la comunidad científica y tecnológica, invita a establecimientos educativos de la Región de Magallanes y de La Antártica Chilena de todas las dependencias y

<sup>1</sup> Educación No Formal: Acciones no necesariamente adscritas a los sistemas formales de educación, con participación voluntaria de los públicos objetivos.

<sup>&</sup>lt;sup>2</sup> Cultura Cientifica y Tecnológica: Referida al conocimiento y/o apropiación de los bienes de la Ciencia y la Tecnologia, tales como: Ideas, Razón Científica, Método, Motivaciones, entre otros.

que cuenten con profesores y profesoras interesados en participar en el I Concurso FIC-R "Tus Competencias en Ciencias" (TCC) para Educación Media, iniciativa para la valoración de la ciencia, la tecnología y la innovación, 2010.

### II.1 Descripción General

La iniciativa "Tus Competencias en Ciencias", tiene como propósito ofrecer un espacio para que los y las jóvenes desarrollen, desde el comienzo de su vida escolar, habilidades científicas para: explorar hechos y fenómenos; analizar problemas; observar, recoger y analizar información relevante; utilizar diferentes métodos de análisis; evaluar los métodos y compartir los resultados.

El objetivo central de esta iniciativa es promover el interés por la ciencia. la tecnología y la innovación, a través del descubrimiento y fortalecimiento de habilidades y destrezas en los y las jóvenes de I° y II° año de Educación Media, mediante un modelo basado en competencias y experiencias directas de prácticas científicas.

Esta iniciativa propone el desarrollo de talleres guiados por profesores/as, quienes serán especialmente capacitados/as para facilitar el desarrollo de actividades de aprendizaje de <sup>90</sup> minutos cada una, organízadas en dos unidades temáticas: Indagación y Experimentación.

EXPLORA, a través de la experiencia 2002 2008 y 2009, ha eiecutado y vaüdado en establecimientos educacionales de todo el país una metodología para el desarollo de competencias de imovación asociadas a ciencia y tecnología.

### II.2 Componentes de Tus Competencias en Ciencias:

### a) Modelo de Competencias de Ciencia, Tecnología e Innovación

Un modelo de 11 competencias, 7 de ellas técnicas y 4 transversales:

### Competencias Técnicas:

- l, Actuar con curiosidad
- 2. Buscar oportunidades de indagación
- 3, Descubrir altenrativas de solución
- 4. Diseñar el Proyecto de Investigación
- 5. Ejecutarel proyecto
- ó. Analizar resultados
- 7. Comunicar el trabajo realizado

### Competencias Transversales:

- L. Aprender con otros
- 2. Aprender del proceso
- 3. Aprender para la innovación
- 4. Ejercitar Juicio Crítico

### b) Material Didáctico

La ejecución de los talleres se realizará con apoyo de Material Didáctico, que consiste en una Carpeta Metodológica que incluye las actividades de aprendizaje (Indagación y Experimentación) a realizar con los estudiantes y todos los materiales, para un máxirno de 20 estudiantes, que se utilizan en cada una de ellas.

Este material será propiedad de los/las docentes capacitados/as. En caso que el/la docente capacitado/a se traslade a otro establecimiento educativo. podrá implernentar el taller en la

nueva institución, con los materiales a su cargo, siempre y cuando cuente con el respaldo de la misma y Ia aprobación del Programa EXPLORA CONICYT.

Así mismo, una vez iniciada la ejecución de los talleres, ante cualquier eventualidad que impida a el/la docente capacitado/a hacerse cargo de su implementación, la Dirección del establecimiento educativo inicialmente seleccionado deberá asegurar que dicho rol sea asumido por un/a nuevo/a docente, quien deberá recibir ma transferencia metodológica del Modelo de Tus Competencias en Ciencias y ser aprobado por el Programa EXPLORA CONICYT para realizar los talleres con el material entregado.

### c) Formación de Docentes Facilitadores

Losfias profesores/as seleccionados para implementar Tus Competencias en Ciencias recibirán una capacitación de 24 horas (durante 3 días corridos), previo al comienzo del trabajo en los respectivos ialleres. El lugar de la capacitación será definido en términos operativos de acuerdo a la distribución geográfica de los seleccionados dentro de la Región de Magallanes y La Antártica Chilena, Se otorgará alojamiento en caso que se requiera, Ia alimentación y los gastos de movilización, durante los días que dure la capacitación.

### d) Cornunidad de Aprendizaje

Los/las profesores/as participantes de la iniciativa integrarán una Comunidad de Aprendizaje, que corresponde a una plataforma Web de capacitación, formación y acompañamiento en la ejecución del Taller, que operará sobre la base de intercambio de experiencias, aprendizaje a partir de la práctica y como un espacio de diálogo entre los diferentes actores.

### e) Sistema de Monitoreo

Durante el desarrollo de las actividades operará un sistema de monitoreo, el que estará compuesto por un programa de seguimiento presencial y virtual, consistente en:

- . Visitas a terreno de )os talleres en ejecución por ury'a tutor/a regional, en la que se realizarán entrevistas a directores/as, docentes y estudiantes participantes de los talleres.
- La realización de, al menos, un encuentro regional entre los/las docentes capacitados/as y el equipo de Tus Competencias en Ciencias.
- La evaluación participativa de la iniciativa por parte de los/as docentes y los/las estudiantes durante la implementación de los talleres.
- La entrega de un informe de avance y un informe final por cada docente capacitado/a a el/la tutor/a regional.
- El acompañamiento de el/la tutor/a regional a través de la Comunidad de Aprendizaje de el/la docente capacitado/a.

### III. CONVOCATORIA

EXPLORA CONICYT convoca a establecimientos educacionales de la Región de Magallanes y La Antártica Chilena de todas las dependencias, que cuenten con profesores interesados en implementar Tus Competencias en Ciencias, Educación Media, que tengan motivación en la educación y aprendizaje de la ciencia, la tecnología y la irurovación y que no hayan sido capacitados en versiones anteriores del concurso "Tus Competencias en Ciencias", para el mismo ciclo.

### IV. BENEFICIARTOS

Docentes del área de las ciencias naturales, tecnológicas y sociales, biología, física y química, pertenecientes a establecimientos educacionales de la Región de Magallanes y La Antártica Chilena, que tengan interés por desarrollar actividades exira programáticas para el desarrollo de competencias científicas en estudiantes de I° y  $II^{\circ}$  año de Educación Media y que no hayan sido capacitados en versiones anteriores del concurso "Tus Competencias en Ciencias" para estos niveles educacionales.

### V. REQUISITOS DE ELEGIBILIDAD

1.- La postulación deberá incluir la presentación de un documento que acredite el Compromiso formal de la Dirección del establecimiento educacional para la implementación de la iniciativa, el cual se expresará en una carta de compromiso (según formato tipo)<sup>2</sup>, firmada por el/la Director/a del establecimiento educacional y el/la o los/las docente/s postulante/s, en la que se comprometen a:

- 1. Implementar un taller para 20 estudiantes por cada profesor seleccionado, bajo la modalidad de actividad complementaria al currículum o dentro de la Jomada Escolar Completa (JEC).
- 2. Disponer de infraestructura para los Talleres (sala apropiada para trabajo grupal, cornputadores con conexión a lnternet para uso de los facilitadores y materiales cornplernentarios al kit otorgado por EXPLORA).
- 3. Otorgar las facilidades y acceso a una sala t{e computación con conexión a lntemet, con a lo menos 1 cornputador en ópiimas condiciones de funcionanriento caria <sup>2</sup> estudiantes, para realizar las actividades del taller (laboratorio de computación).
- 4. Otorgar disponibilidad de, a lo menos, 1.5 horas de trabajo al docente facilitador/a a la semana para desarrollar los talleres y entregar incentivos que recompensen su labor a cargo de la Iniciativa.
- 5. Otorgar las facilidades para que el o los docentes facilitadores asistan a la capacitación diseñada por EXPLORA y participen de la Comunidad de Aprendizaje (instancia virtual).
- 6. Otorgar facilidades para que el o los docentes facilitadores asistan a las reuniones semestrales de evaluación de la implementación.
- 7. Otorgar las facilidades a el o los docentes facilitadores para que asistan al menos a 2 actividades del Programa EXPLORA junto con los/las estudiantes que participan de los talleres de TCC.

2.- Elfla o los/as facilitadores/as poshrlados/as por el establecirniento deberán ser docentes del área de Ciencias Naturales, Biología, Química, Física, Ciencias Sociales o Tecnológicas.

3.- El o los profesores posfulantes no deben haber realizaclo antes la capacitación de TCC, para Educación Media,

4.- Los establecimientos que cuenten con más de 200 estudiantes en Educación Media, podrán presentar un máximo 2 docentes para la ejecución de la iniciativa, mientras que aquellos establecimientos que cuenten con menos de 200 estudiantes en este ciclo, sólo podrán presentar a un/a docente en esta postulación.

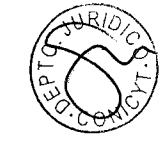

<sup>&</sup>lt;sup>2</sup> Disponible en el sitio web del Programa EXPLORA CONICYT http://www.explora.cl

### vr. PLAZO DE EIECUCTÓN

EI programa de actividades vinculado a la iniciativa "Tus Competencias en Ciencias", debcrá ser desarrollado al menos durante 30 semanas lectivas a través de la implementación de un Taller conformado por un grupo máximo de 20 estudiantes participantes.

### VII. OBLIGACIONES DE LOS BENEFICIARIOS

Los docentes beneficiarios de los establecimientos seleccionados, tendrán dentro de sus obligaciones:

- Implementar el Taller con un máximo de 20 estudiantes de Iº y IIº año de Educación Media.
- . La Participación dei Taller en al menos 2 actividades del Programa EXPLORA CONICYT (Encuentros Regionales y Semana Nacional de la Ciencia y Tecnología).
- Participación en la Comunidad de Aprendizaje, plataforma web en donde se solicitará al docente que:
	- Registre las actividades del Taller a su cargo.
	- Registre a los estudiantes que conforman su taller.
	- Entregue un informe de avance y un final con las evidencias de su trabajo.

Asimismo se espera motivar la participación de los estudiantes miembros del Taller a través de la difusión de los productos realizados por ellos en sus respectivos Talleres y a través de la Comunidad de Aprendizaje.

### VIII. PARTICIPACIÓN EN LA SEMANA NACIONAL DE LA CIENCIA Y LA TECNOLOGÍA

La Semana Nacional de la Ciencia y la Tecnología (SNCyT) es una actividad anual organizada por el Programa EXPLORA de CONICYT que tiene como objetivo la divulgación en forma masiva de la Ciencia y la Tecnología, a través de diferentes actividades y que se rcaliza con la participación de la comunidad científica y docente. Sus actividades están inspiradas en un tema que se define cada año y en torno al cual se organizan charlas, exposiciones y otras actividades en las que participa toda la Comunidad.

Los beneficiarios de la Iniciativa deberán participar de las diferentes actividades de la SNCyT.

### IX. FINANCIAMIENTO.

Las actividades de capacitación serán realizadas dentro de la Región de Magallanes y La Antártica Chilena.

Las actividades de capacitación serán completamente gratuitas para cada docente, las que incluyen lo siguiente:

- . Traslados hacia y desde el lugar de capacitación (incluye traslados interurbanos).
- Alojamiento (en caso de provenir de comunas distantes).
- Alimentación diaria.

El reembolso de los gastos de traslado, se efectuará una vez recibido los documentos que los acrediten (boletas, pasajes, etc.)

Para la implementación del Talier los docentes dispondrán de:

· Material didáctico compuesto por una Carpeta metodológica que incluye cuadernillos instructivos de cada una de las actividades a desarrollar, separadas por

ü Fh

 $\frac{1}{2}$ l-. E

{D

ü1

unidad, un cuaderno de gestión y aplicativos de evaluación, más un kit con los materiales necesarios para la implementación de un taller de 20 estudiantes, separados y organizados por actividad.

### X. PROCEDIMIENTO DE EVALUACIÓN Y SELECCIÓN DE LOS POSTULANTES.

### X.1. Elegibilidad

Previo al proceso de evaluación de los postulantes, se verificará el cumplimiento de cada uno de los requisitos solicitados en el punto V a través de los siguientes documentos que los postulantes deberán presentar:

- Carta de compromiso del establecimiento educacional, según formato tipo, firmada por eflia Director/a del establecimiento educacional y por el/la o los/las docente/s postulante/s.
- Ficha del Establecimiento Postulante, descargada de la página web www.simce.cl en forrnato pdf.
- Fotocopia Resolución de Aprobación del Proyecto Jornada Escolar Completa Diurna del establecimiento de Educación Básica, en caso de declararlo en la postulación
- Fotocopia del título profesional de cada docente postulante o certificado de habilitación.
- Certificado de participación EXPLORA: otorgado por la Coordinación Regional del Programa EXPLORA, en caso de declarar su participación en la postulación.
- . Certificado de monitor del Programa Educación en Ciencias Basada en la lndagación (ECBI) del Ministerio de Educaciór, en caso de declararlo en la poshrlación.

Las postulaciones que no cumplan con la totalidad de estos requisitos quedarán automáticamente fuera de bases y no ingresarán al proceso de evaluación.

No obstante lo anterior, EXPLORA CONICYT podrá solicitar a los postulantes que salven los errores u omisiones formales y no esenciales detectados en el acto de aperfura o en e1 posterior proceso de evaluación de las postulaciones siempre y cuando las rectificaciones de dichos vicios u omisiones no les confieran a estos postulantes una situación de privilegio respecto de los demás cornpetidores, esto es, en tanto no se afecten los principios de estricta sujeción a las bases y de igualdad de los postulantes, y se informe de dicha solicitud al resto de los postulantes.

para estos efectos, se otorgará un plazo de 2 dias hábiles para que el postulante subsane la omisión de las formalidades requeridas. Transcurrido el plazo otorgado por EXPLORA CONICYT sin que el participante subsane las omisiones señaladas, se rechazará su postulación sin más trámite.

Aquellas postulaciones de docentes nuevos que cumplan con todos los requisitos serán declaradas elegibles para esta convocatoria e ingresarán al proceso de evaluación.

### X.2. Evaluación:

Obtendrán mayor puntaje aquellos establecimientos/docentes que cumplan con las siguientes características:

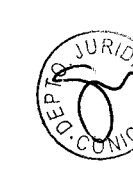

Oficina de Part

 $^\circledR$ 

- 1. Focalización (Ponderación 45%):
	- a. Dependencia del establecimiento educacional (f0%): establecimientos municipalizados
	- b. Área geográfica del establecimiento educacional (10%): establecimientos rurales unidocentes.
	- c. Índice de Vulnerabilidad Social (15%): establecimientos con un índice mayor al 60,1%
	- d. Puntaie SIMCE (10%): establecimientos con puntaje menor a 200 (Se considerará el último puntaje SIMCE del área de comprensión del medio natural de 4º básico).
- 2. Experiencia en Actividades de Divulgación y Valoración de la Ciencia, Ia Tecnología y la Innovación (Ponderación 30%):
	- a. Experiencia en Tus Competencias en Ciencias (10%): establecimientos que hayan implementado Tus Competencias en Ciencias en Segundo ciclo de Eclucación Básica.
	- b. Participación en las actividades EXPLORA (10%): establecimientos que hayan participado en 6 o más actividades los últimos 5 años.
	- c. Experiencia en ECBI (10%): establecimienios que postulen docentes capacitados en la metodología ECBI (Educación en las Ciencias Basada en la Indagación), del Ministerio de Educación.
- Operatividad (Ponderación 25%)
	- a. Número de estudiantes por ciclo (10%): Establecimientos con menos de 200 estudiantes<sup>3</sup> en el Segundo Ciclo Educación Básica (5° a 8°).
	- b. Número de docentes postulantes por establecimiento educacional (10%); Establecimientos que presenten 2 postulantes<sup>4</sup>.
	- c. Jornada Escolar Completa (5%): Establecimientos que implementen la JEC

### 4. Representatividad Regional:

El proceso de evaluación fomentará la representación de todas las comunas participantes.

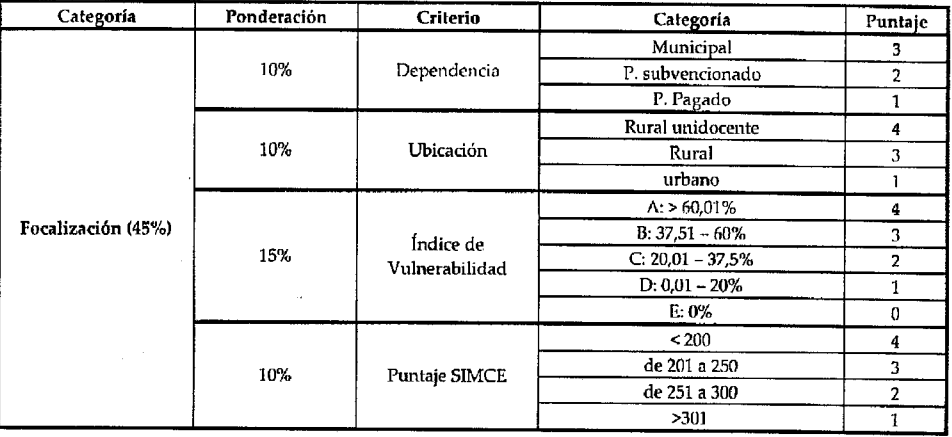

Cuadro Nº 1: Criterios de Evaluación y Puntajes asociados

<sup>4</sup> Criterio aplicable sólo a establecimientos con más de 200 estudiantes

 $\frac{1}{2}$ l-. E  $\mathsf p$ Ę  $\overset{\cdot}{\mathbb{D}}$ ü1

ü Fh

<sup>&</sup>lt;sup>3</sup> Criterio aplicable sólo a establecimientos urbanos.

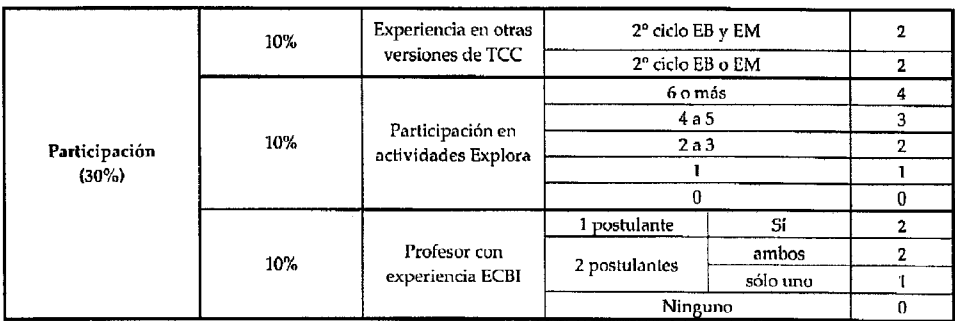

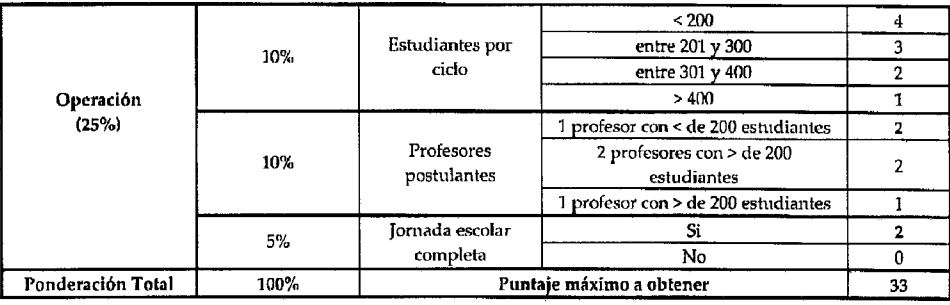

### XI. COMITÉ DE GESTIÓN:

Como parte de las acciones de flexibilización de los instrumentos de EXPLORA CONICYT (en el marco de la ejecución de recursos FIC-R y de la generación de instancias de participación regional para el instrumento Tus Competencias en Ciencias), en la etapa de Evaluación de Beneficiarios se ha definido la constitución de un Comité de Selección, el cual estará integrado por un representante del Gobierno Regional, un representante de Programa Regional de CONICYT y un representante del Programa EXPLORA CONICYT.

### XII. CONVENIO

A través de la firma de un convenio o protocolo de trabajo, entre CONICYT y el/la Director/a del establecimiento educacional postulante, las partes se comprometen a:

- 1. Instalar y ejecutar un Taller, como una actividad extra programática o parte de la JEC, durante el año escolar, con un grupo de 20 estudiantes de Iº y IIº año de Educación Media.
- $2.$ Otorgar las facilidades de infraestructura y de disponibilidad horaria de los facilitadores para la ejecución del Taller.
- Velar por la realización de todas las actividades contempladas en la carpeta 3. metodológica y asimismo la utilización de la totalidad de los materiales del Kit.
- Facilitar la aplicación de un Sistema de Monitoreo y Evaluación de la iniciativa y sus  $4.$ actividades de formación.
- Otorgar las facilidades para que los docentes facilitadores asistan a la capacitación, 5. participen activamente en la Comunidad de Aprendizaje Virtual y asistan a las reuniones semestrales de evaluación de implementación.

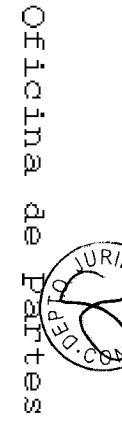

- 6. Otorgar las facilidades para que los docentes facilitadores y un grupo de estudiantes participen en al menos 2 actividades programadas por EXPLORA: Encuentros regionales EXPLORA y la SNCyT.
- 7, En caso que el/a docente seleccionado/a o ya capacitado/a se vea imposibilitado de ejecutar los talleres, por razones de salud u otra, el establecimiento debe comprometer la asignación de un reemplazante como garantía de continuidad. Estos reemplazantes deberán ser propuestos a EXPLORA, en formulario papel y deberán recibir una transferencia metodológica del Modelo de Tus Competencias en Ciencias acreditado por el Programa.

# XIII. SANCIONES

El Comité de Gestión, por medio de el/la tutor/a regional, supervisará la ejecución del convenio en todas sus etapas y su debido cumplimiento. Este comité tendrá la facultad de solicitar la devolución de los materiales entregados a el/la docente  $y$ /o al establecimiento educacional al cual representa, individualizados en el kit de materiales y la carpeta metodológica, en caso de evidenciar que los talleres no se están realizando de acuerdo a lo establecido en el conveniq determinando como plazo máxirno de inicio de las actividades, 60 días a contar de la fecha de recepción del kit de máteriales en el establecimiento, data que deberá ser respaldada con el envío del comprobante de recibo respectivo (escaneado) a el/la tutor/a regional vía e-mail.

CONICYT podrá dejar sin efecto el total o parte de la sanción en la evenhralidad que el/a adjudicatario/a aduzca razones de fuerza mayor debidamente documentadas. En este caso, la instihrción se reserva la facultad de aceptar o no dichas razones,

### XIV. POSTULACIONES

a) Solo podrán postular profesores que no hayan sido capacitados en Tus Competencias en Ciencias, cn Educación Media.

b) Bases y formulario: Se encontrarán disponibles en los sitios web http://www.explora.cl, http://www.educarchile.cl , www.programaregional.cl y/o http://www.mineduc.cl y en Oficina de Partes de CONICYT, ubicada en Bernart{a Morin 551, Providencia, Santiago.

c) Plazo de la convocatoria: El plazo para presentar las postulaciones comienza el lunes 8 de marzo de 2010 y vence el lunes 12 de abril de 2010 a las 17:00 horas.

d) Presentación de las postulaciones: Las posfulaciones deberán ser preserltadas en el formulario disponible en el sitio web del Programa EXPLORA CONICYT, www.explora.cl. el que deberá ser descargado, completado íntegramente, impreso en duplicado, firmado por el/la Director/a del establecimiento y los profesores postulantes y enviado por correo tradicional. Deberá incluir en la postulación copia en papel de los documentos de elegibilidad, que acrediten su postulación y cuya omisión o alteración serán causal de eliminación del postulante de la presente convocatoria.

El o la postulante deberá enviar los dos formularios idénticos impresos completados y firmados y la documentación adjunta de respaldo, más una copia digital en CD, idéntica al original, que deberá contener el archivo "formulario de postulación" en formato Excel descargado y completo, más los documentos anexos a: Postulación I Concurso FIC-R "Tus Competencias en Ciencias", Educación Media, Región de Magallanes y La Antártica Chilena, Programa EXPLORA CONICYT, Bernarda Morín 551, Providencia, Santiago a más tardar el día lunes 12

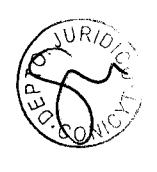

de abril de 2010 a las 17:00 horas. Los postulantes deberán enviar el comprobante de despacho dentro de las 24 horas siguientes a explora@conicyt.cl (escaneado) o al fax 2-6551386.

Cualquier duda o consulta dirigirla a www.conicyt.cl/oirs, al correo electrónico: explora@conicyt.cl o al fono 3654576.

### XV. NOTAS ACLARATORIAS

- CONICYT tendrá la facultad de interpretar el sentido y alcance de las presentes bases en caso de dudas y conflictos que se suscitaren sobre la aplicación de las mismas.
- Se realizarán visitas aleatorias a los establecimientos postulantes, con el fin de chequear el cumplimiento de las bases.
- No podrán, bajo ninguna circunstancia, participar en el presente concurso personas naturales o jurídicas que mantengan deudas u otras obligaciones contractuales pendientes con CONICYT.

### XVI. NOTIFICACIÓN DE RESULTADOS

La notificación de los seleccionados se realizará a través de cartas fonnales y de correos electrónicos a los adjudicados. En forma conjuuta se incluirá una lista de espera, en caso de renuncias o de que las vacantes no se completen.

Los resultados serán publicados en Internet, en los sitios web: http://www.explora.cl, http://www.educarchile.cl y http://www.mineduc.cl

# "FIN TRANSCRIPCIÓN DE BASES"

3.- CONVÓQUESE al Concurso una vez tramitado completamente el presente acto administrativo. 4.- DISTRIBÚYASE copia de la presente resolución a Programa EXPLORA, Departamento de Administración y Finanzas, Fiscalía y Oficina de Partes de CONICYT.

### ANÓTESE Y COMUNÍOUESE.

MARÍA ELENA BÓISIER PONS Presidenta (S)

Anex06: Nº1 Memorando NºP-025/10 de Programa Explora. N°2 Bases I Concurso FIC-R de Tus Compctencias en Ciencias, Educación Media, Región de Magallanes y la Antártica Chilena. Tramitación: 1. Presiderrcia 2.\_Oficina de Partes  $C$ 446 03.03.2010

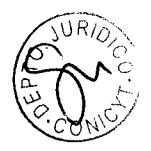

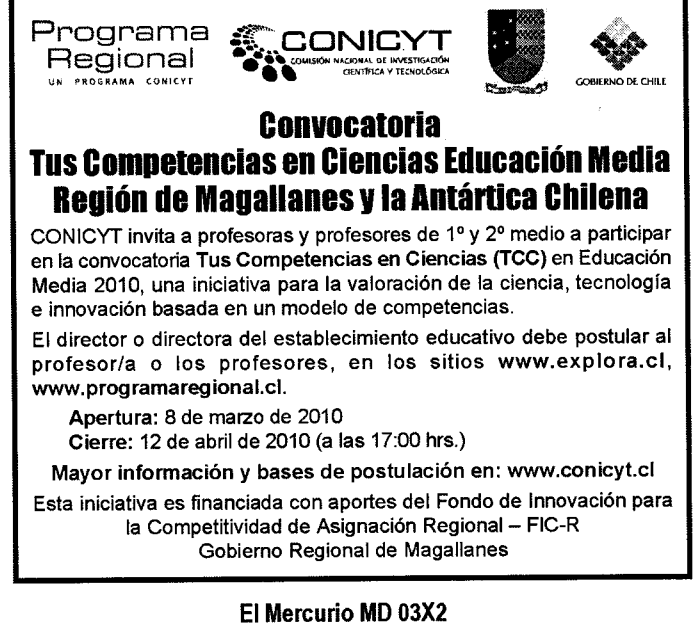

Domingo 07103/2010 Generales: \$ 401.470 Neto

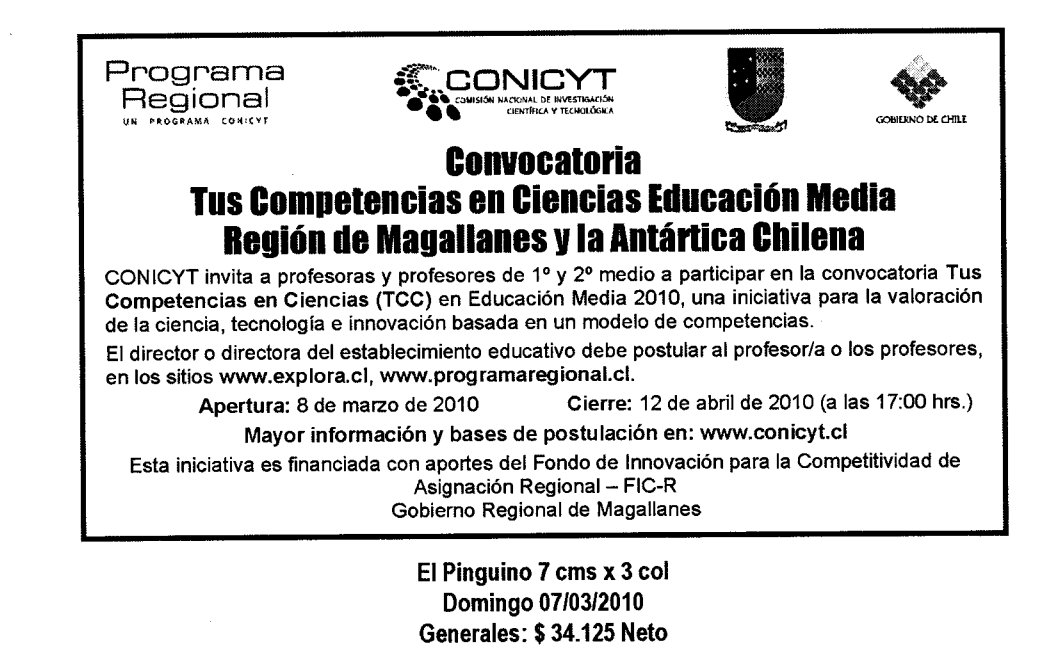

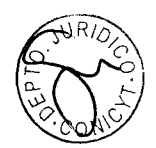

Oficina de JURID<sub>C</sub> Partes

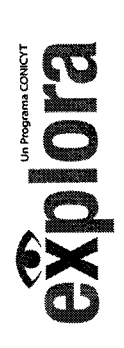

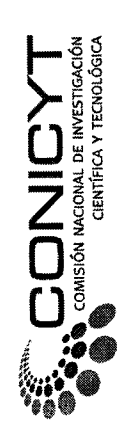

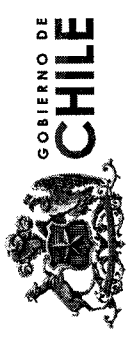

 $\overline{\phantom{a}}$ 

postulantes I Concurso Tus Connetencias en Ciencias FIC-Región de Magallanes y La Antártida  $T: A \circ A$ 

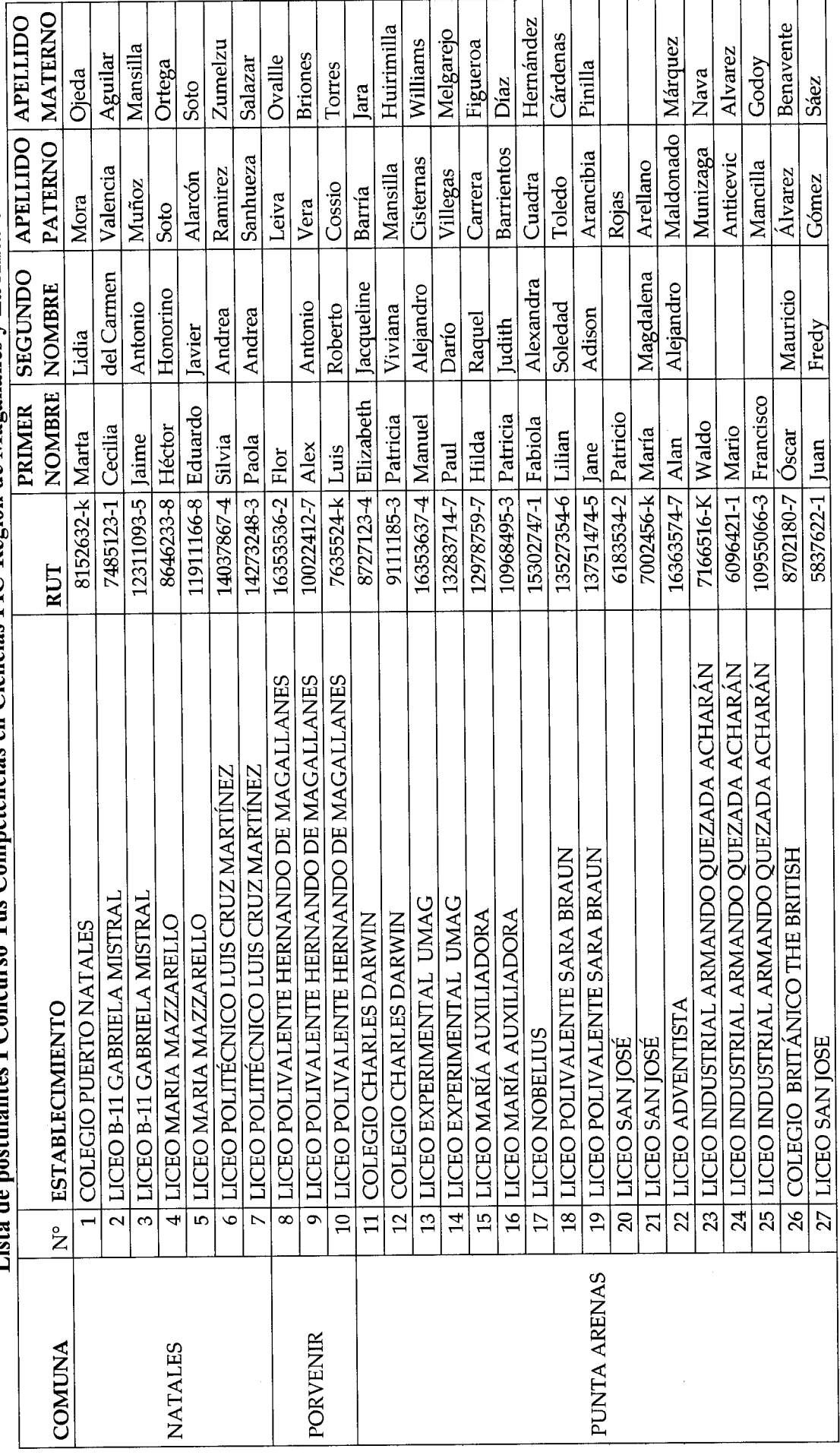

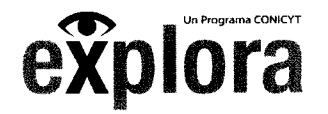

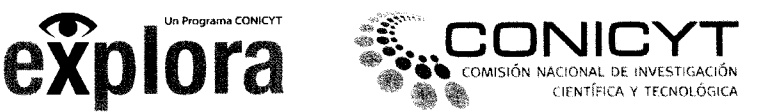

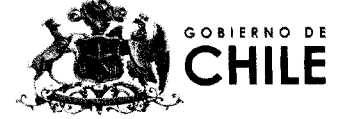

# ACTA REUNIÓN ADJUDICACIÓN

# I CONCURSO TUS COMPETENCIAS EN CIENCIAS, FIC-REGIONAL XII REGIÓN DE MAGALLANES Y LA ANTÁRTICA CHILENA EDUCACIÓN MEDIA, PROGRAMA EXPLORA CONICYT 2010

En las dependencias de CONICYT, a partir de las 16:00 horas del día 29 de julio, se procedió a realizar la reunión de adjudicación del Concurso Tus Competencias en Ciencias, Educación Media, XII Región de Magallanes y la Antártica Chilena, FlC-Regional, con la participación de los representantes de CONICYT, la Sra. Paula Troncoso, |efa de Proyectos del Programa EXPLORA, el Sr. Jaime Aldunate, Coordinador de Tus Competencias en Ciencias del Programa EXPLORA y el Sr. Alexi Ríos, Ejecutivo Estrategia Regional del Programa Regional, junto al representante del Gobierno Regional de Magallanes y la Antártica Chilena, el Sr. |osé Velásquez.

Se entrega listado total de 14 postulaciones equivalentes a 27 docentes, que incluye la información de los establecimientos educacionales y de los/las docentes postulantes.

Provincias representadas: 3 de 4 Comunas representadas: 3 de 11

Postulaciones Elegibles: Todas las postulaciones recibidas cumplieron con los requisitos de elegibilidad. Postulaciones seleccionadas: Todas las postulaciones recibidas correspondientes a 14 establecimientos postulantes equivalentes a 27 docentes.

Las postulaciones fueron evaluadas de acuerdo a los criterios publicados en las bases, correspondientes a focalización (45%), participación (15%) y operatividad (40%), obteniendo un puntaje máximo de <sup>68</sup> puntos y un mínimo de 33, estableciendo el puntaje de corte en 39, quedando 25 docentes seleccionados y 2 en lista de espera.

Resumen Convocatoria TCC EM, FIC-R Magallanes y la Antártica Chilena.

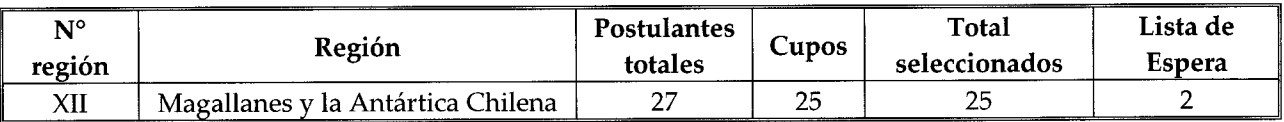

Se adjuntan a esta acta, el listado de los postulantes a adjudicar, correspondiente al registro total de postulantes.

# FIRMAN EL ACTA:

PAULA TRONCOSO jefa de Proyectos Programa EXPLORA CONICYT TAIME ALDUNATE Coordinador Tus Competencias en Ciencias Programa EXPLORA CONICYT ALEXI RIOS

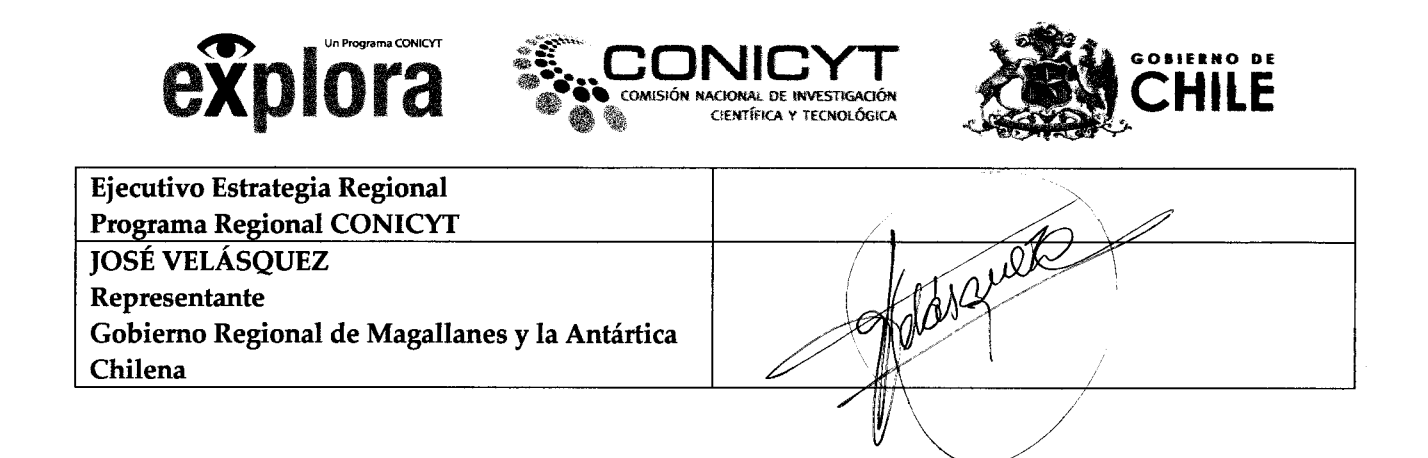

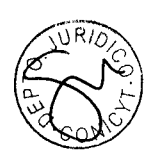

J.

 $\mathcal{L}_{\mathbf{a}}$ 

e,

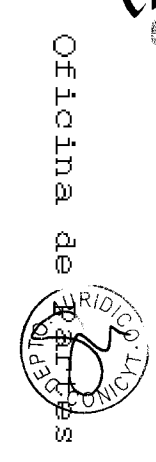

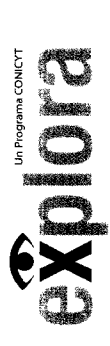

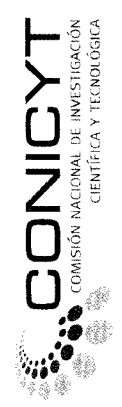

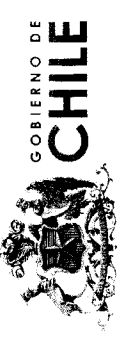

 $\label{eq:2} \frac{1}{\sqrt{2}}\left(\frac{1}{\sqrt{2}}\right)^{2} \left(\frac{1}{\sqrt{2}}\right)^{2}$ 

 $\mathbb{R}$ 

 $\ddot{\phantom{1}}$ 

# **LISTADO DE DOCENTES SELECCIONADOS**

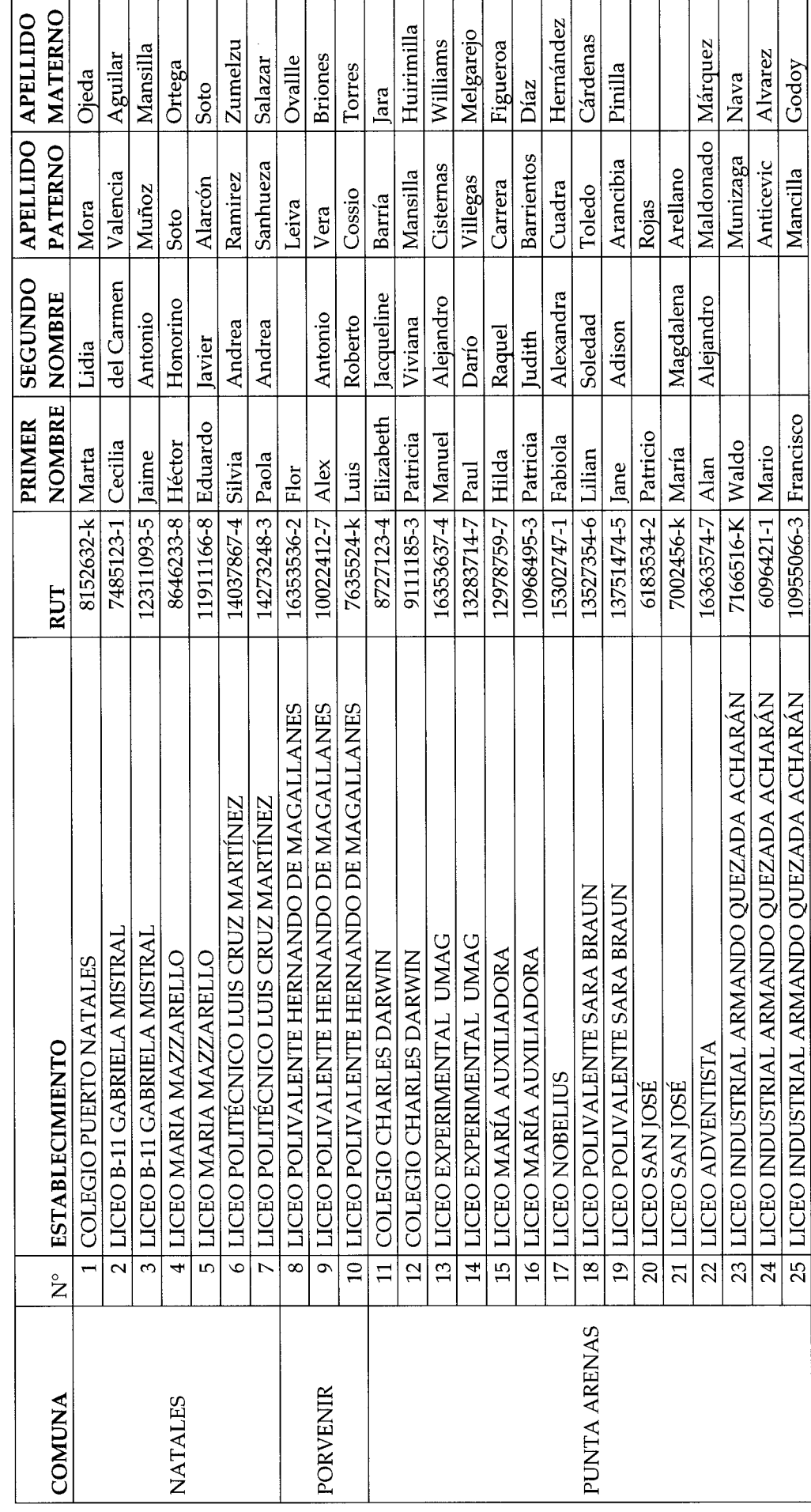

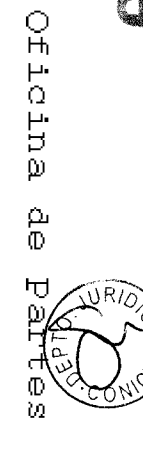

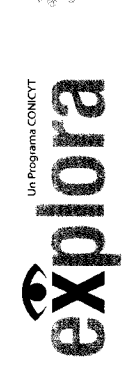

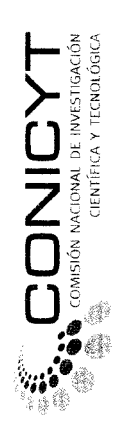

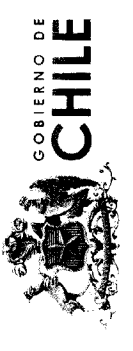

 $\omega^{(i)}$  ,  $\omega^{(i)}$  ,  $\omega^{(i)}$ 

 $\frac{1}{\sqrt{2}}$ 

 $\ddot{\phantom{1}}$ 

# LISTA DE ESPERA

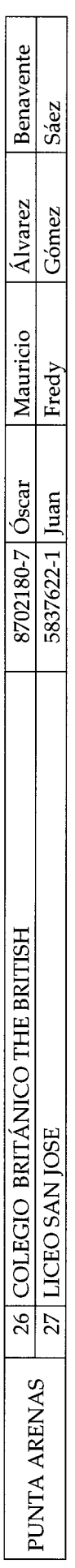

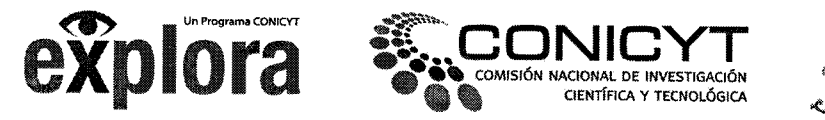

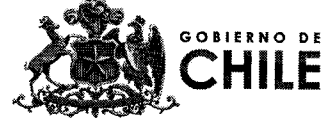

# MEMORANDUM Nº 259/10

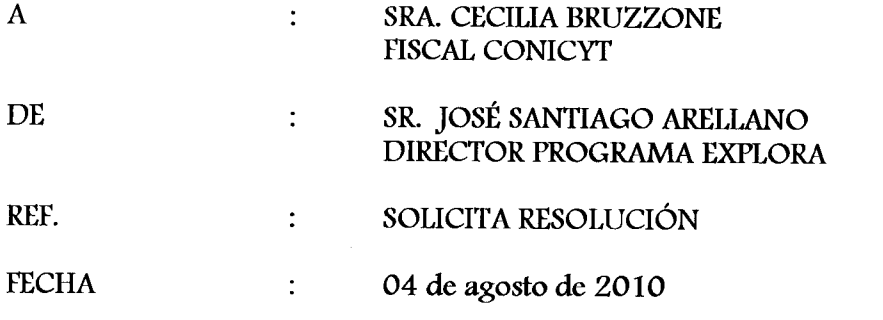

Por medio del presente, solicito a usted, disponer a quien corresponda emitir resolución correspondiente a la adjudicación del I Concurso Tus Competencias en Ciencia FIC-Regional XII Región de Magallanes y la Antártica Chilena, Educación Media.

Se adjunta Acta de reunión de Adjudicación, listado de seleccionados y bases del concurso.

Agradeciendo su gestión, le saluda atentamente,

José Santiago Arellano M. Director Programą EXPLORA ~ CONICYT

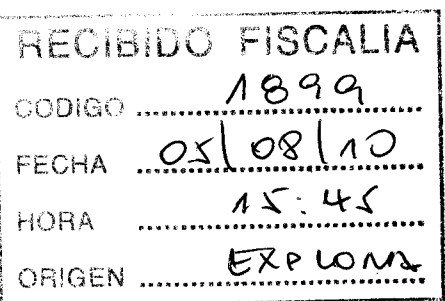

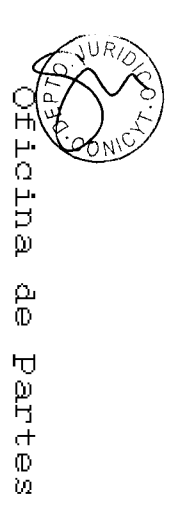